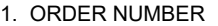

## **TRANSFER ORDER Computers For Learning Program**

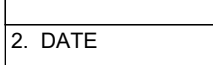

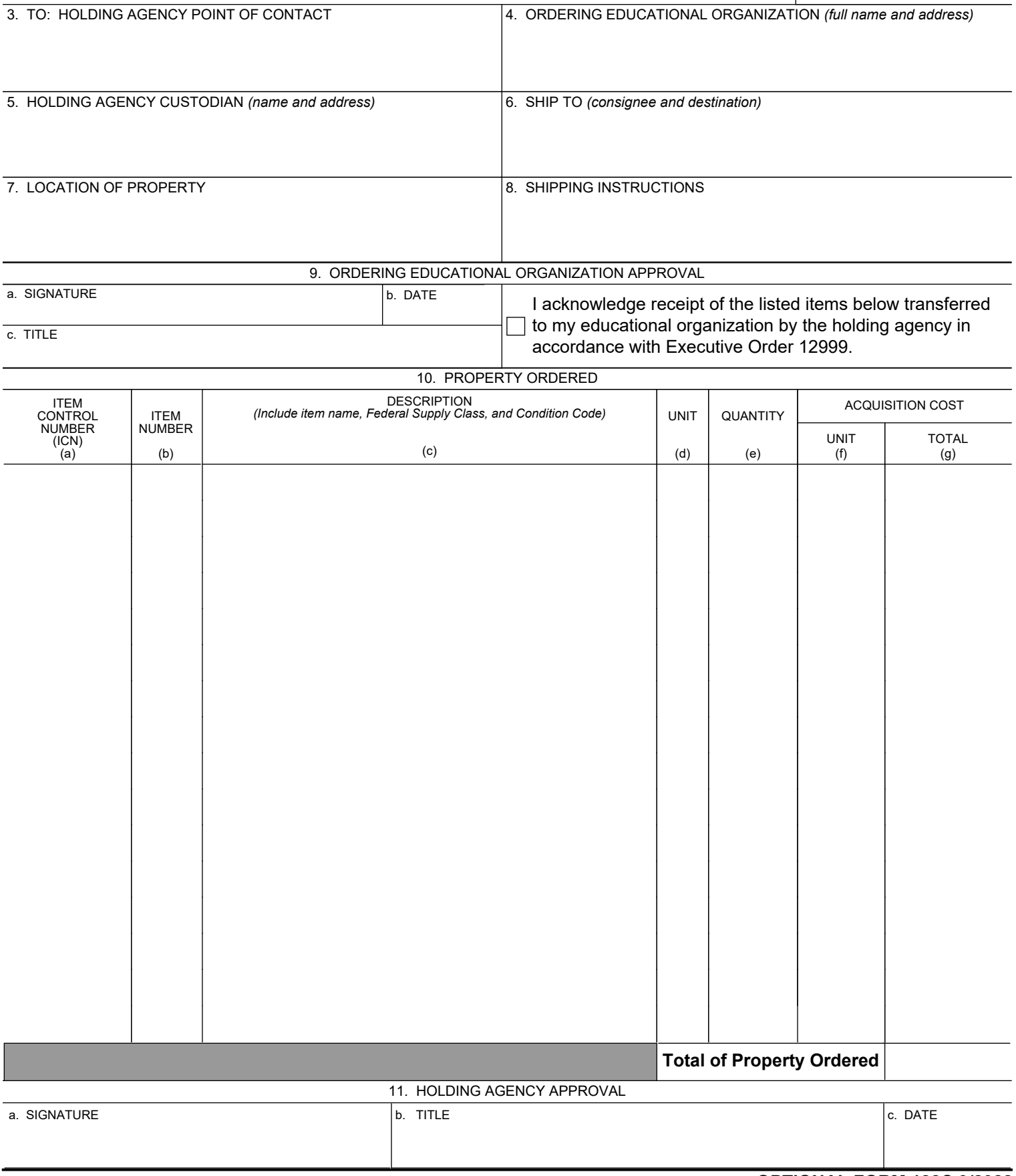